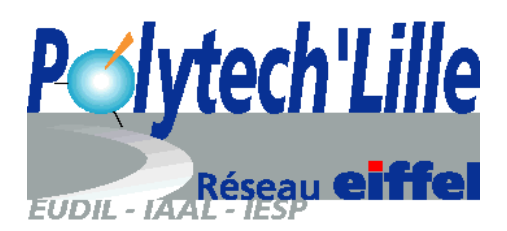

Rédaction d'un mémoire de stage ou de projet

Ecole Polytechnique Universitaire de Lille

L. Thais, J.P. Cassar, J. Foulon

# Sommaire

## [Avant-propos](#page-3-0) 1

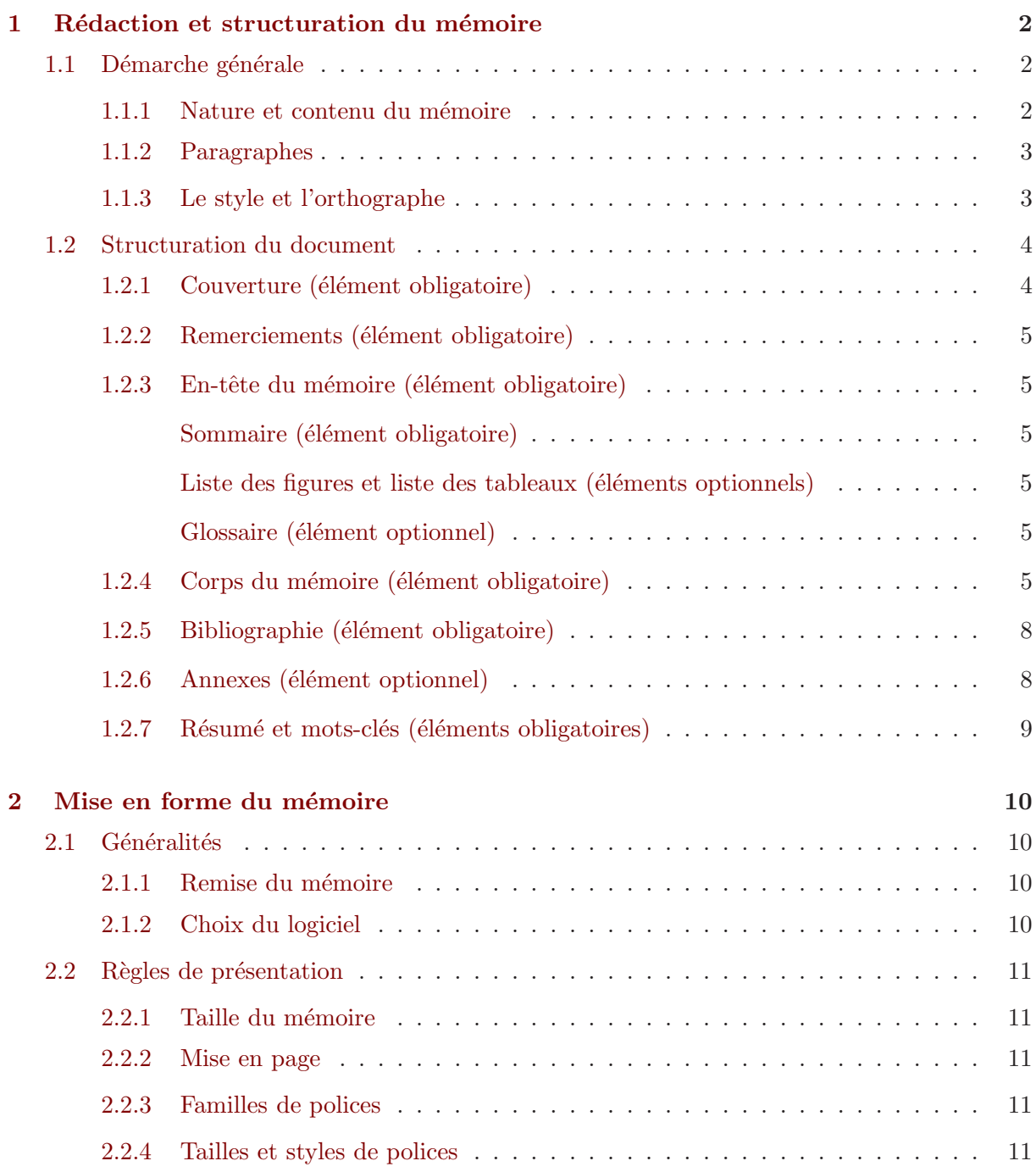

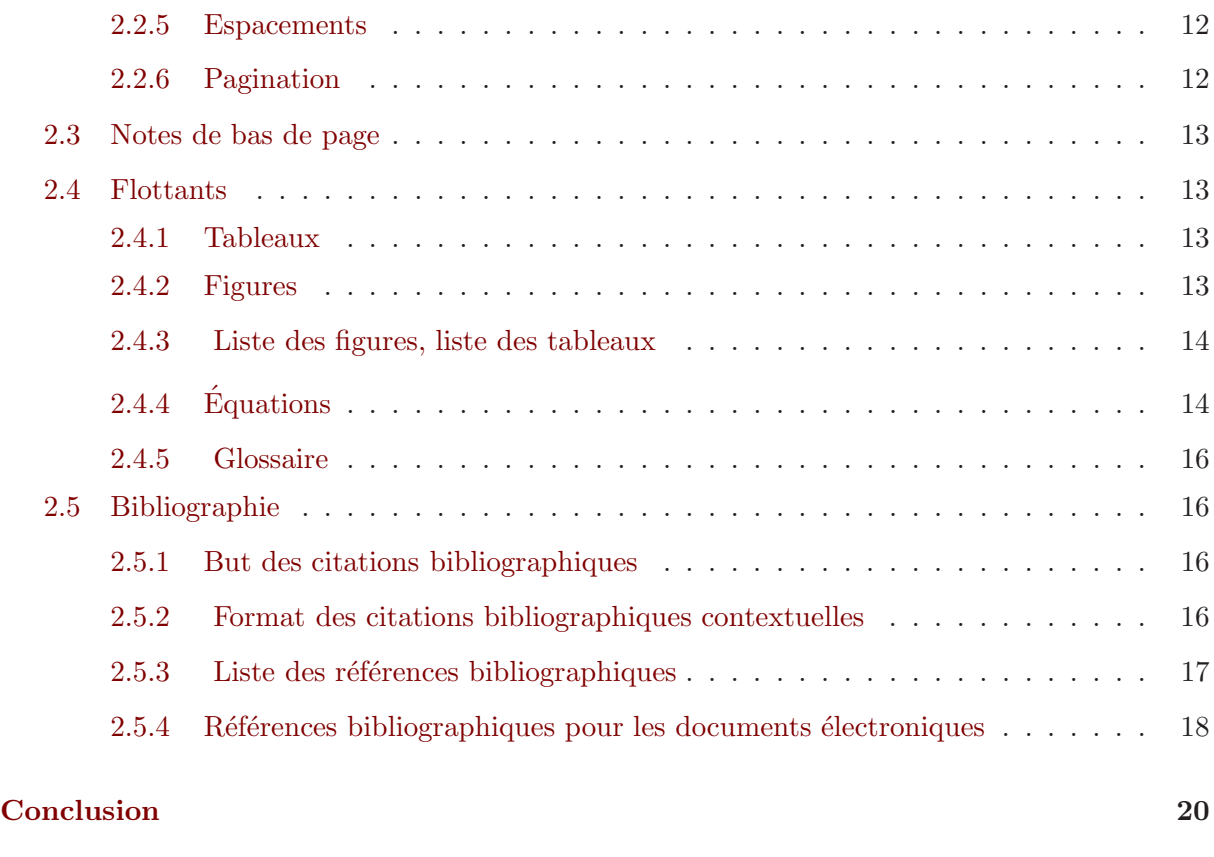

# [Bibliographie](#page-24-0) 22

# Avant-propos

<span id="page-3-0"></span>Les ingénieurs doivent rendre compte de leurs travaux sous forme de rapports écrits. Les étudiants du cycle ingénieur de Polytech'Lille sont confrontés à cet exercice à l'occasion de leurs stages en entreprise et des projets qui jalonnent leur formation.

La fabrication d'un mémoire écrit d'une certaine longueur est un exercice soulevant deux types  $\rm de$  difficultés :

- $-$  Décider le contenu et la structuration : « le fond ». Ces points sont traités dans le chapitre [1](#page-4-0) du présent guide;
- $-$  Présenter de manière cohérente et agréable : « la forme ». Cet aspect est traité dans le chapitre [2](#page-12-0) du présent guide.

Le présent guide porte plus spécifiquement sur les mémoires à caractère scientifique et technique requis à l'issue des stages et projets en seconde et troisième année de scolarité à Polytech'Lille.

Le contenu du mémoire de « stage de première année » (stage de découverte de l'entreprise) fait l'objet d'un document séparé également accessible en ligne sur le guide du stage. Cependant, les consignes générales de rédaction, de structuration et de mise en forme présentées ici s'appliquent également à ce mémoire de stage.

Un modèle de rapport vierge (rapport modele.pdf) est fourni en complément de ce fascicule afin d'illustrer les consignes de structuration et de mise en forme. Dans le cas d'un rapport de stage, il se peut que l'entreprise accueillant le stagiaire ait une charte graphique et impose son propre modèle de document. Dans le cas contraire, et pour les rapports de projet Polytech'Lille, il est vivement conseillé de s'inspirer du modèle fourni comme point de départ pour la rédaction.

> Villeneuve d'Ascq, Juin 2005 Le groupe de travail « Stages et Projets »

# <span id="page-4-0"></span>Chapitre 1

# Rédaction et structuration du mémoire

La première partie de ce chapitre (section [1.1\)](#page-4-1) présente succinctement la démarche préalable à la rédaction du mémoire, ainsi que les règles d'ordre général qu'il convient d'avoir à l'esprit lors de la rédaction. La seconde partie (section [1.2\)](#page-6-0) est consacrée à la structuration du document, en considérant dans le détail le contenu de chaque élément structurant.

### $\blacktriangleright$  Règle pratique :

Il est recommandé de réfléchir à la structure du document avant de commencer le détail de la rédaction

## <span id="page-4-2"></span><span id="page-4-1"></span>1.1 Démarche générale

#### 1.1.1 Nature et contenu du mémoire

Le mémoire présente la synthèse de l'activité de l'étudiant pendant le stage ou le projet. Il doit mettre en avant la problématique rencontrée, la démarche suivie et les résultats obtenus. C'est un document à caractère scientifique et technique.

Afin de définir plus précisément le contenu du mémoire, il est nécessaire de se poser les questions suivantes :

- $-$  Quels étaient les objectifs de mon travail ?
- Quel est le bilan de mon travail ?
- $-$  Quelles sont les **informations essentielles** et les informations secondaires (mais nécessaires) relatives à mon travail ?
- $-$  Comment organiser ces informations pour les rendre compréhensibles à un tiers ?

#### $\blacktriangleright$  Règle pratique :

Le mémoire doit mettre en exergue la contribution personnelle de l'étudiant, et le cas échéant la manière dont il s'est intégré dans une équipe

Quelques pièges classiques sont faciles à éviter lors de la rédaction. L'auteur doit être conscient du fait qu'il n'écrit pas pour lui-même, mais pour un lecteur qui n'a sûrement pas suivi la progression du travail effectué. À ce propos, une structure basée sur la chronologie du travail est rarement judicieuse.

Il convient d'éviter les jugements de valeur intempestifs et les conclusions sans justification. Enfin, il faut s'interroger continûment sur la clarté des propos tenus, sur leur nécessité réelle, sur les moyens d'exprimer une notion de manière simple et concise.

#### $\blacktriangleright$  Ce qu'il faut éviter :

- $-$ Impossibilité d'identifier la contribution personnelle de l'étudiant ;
- $-$  Absence de sélection de l'information pertinente, rapport catalogue ;
- $-$  Pas d'objectifs affichés ;
- $-$  Pas de progression logique dans la structure, rédaction chronologique ;
- Absence de bilan et de conclusion.

#### <span id="page-5-0"></span>1.1.2 Paragraphes

La lisibilité d'un document est améliorée en divisant le texte en **paragraphes** séparés par une ligne blanche (cf. section [2.2.5](#page-14-0) de ce guide).

Un paragraphe commence par une phrase introductive qui résume l'idée maîtresse ou définit le thème abordé. Cette première phrase doit permettre au lecteur de cerner le point traité, la suite du texte étayant l'idée maîtresse. Cette méthode de rédaction, dite déductive, est parfaitement adaptée aux écrits à caractère technique ou scientifique.

Pour améliorer l'articulation du document, il est recommandé d'achever et de commencer les chapitres sur un paragraphe constitu´e d'une courte phrase de transition.

#### <span id="page-5-1"></span>1.1.3 Le style et l'orthographe

#### $\blacktriangleright$  Conseil pratique :

Il est conseillé d'adopter un style sobre, concis et synthétique

Les phrases doivent être courtes et simples, sans toutefois tomber dans le style télégraphique.

La tournure impersonnelle est à préférer au style direct (« Il apparaît que... » et non pas « Je remarque que... »). Si le style direct s'impose, préférer le « nous » collectif au « je » trop personnel. De manière générale, l'utilisation du « je » est à proscrire, à l'exclusion des remerciements, et de la conclusion qui pourra faire apparaˆıtre un bilan personnel ou une prise de position.

D'autre part, il convient d'éliminer les fautes d'orthographe ainsi que les fautes typographiques. L'usage d'un correcteur automatique et plusieurs relectures attentives sont nécessaires pour arriver à un résultat honorable.

## <span id="page-6-0"></span>1.2 Structuration du document

Le mémoire se composera de différentes parties, ou éléments structurants :

- Couverture <sup>∗</sup>
- $-$ **En-tête**  $*$ , se subdivisant en :
	- Remerciements <sup>∗</sup>
	- Sommaire <sup>∗</sup>
	- Liste des figures
	- Liste des tableaux
	- Glossaire

```
– Corps du mémoire <sup>*</sup>, se subdivisant en :
```
- Introduction <sup>∗</sup>
- Développement \*
- Conclusion <sup>∗</sup>

– Bibliographie <sup>∗</sup>

- Annexes
- Résumés <sup>\*</sup> et mots-clés <sup>\*</sup>, en français et en anglais

Les éléments structurants obligatoires sont marqués d'un astérisque. Cet ordonnancement respecte les conventions internationales dans le domaine des écrits à caractère scientifique ou tech-nique (Blackburn [\[1\]](#page-24-1), Lortie [\[5\]](#page-24-2)). Chaque élément structurant doit commencer sur une nouvelle page.

#### <span id="page-6-1"></span>1.2.1 Couverture (élément obligatoire)

La couverture doit contenir :

- $-$  les logos de Polytech'Lille et de l'USTL, le logo de l'entreprise s'il s'agit d'un mémoire de stage ou de projet à caractère industriel;
- $-1$ 'intitulé du type de mémoire : « Mémoire de stage de fin d'études », « Mémoire de projet de seconde année » ;
- le d´epartement de Polytech'Lille ;
- $-$  le nom de l'entreprise s'il s'agit d'un mémoire de stage ou de projet à caractère industriel ;
- $-$  le titre du mémoire ;
- $-$  le nom du ou des étudiants ;
- $-$ le nom du ou des responsables au sein de l'entreprise pour un mémoire de stage ou de projet à caractère industriel, du responsable au sein de Polytech'Lille pour un mémoire de projet ;
- $-$ le nom du tuteur pédagogique Polytech'Lille pour un mémoire de stage;
- $-$  le nom du lecteur qui évalue le mémoire ;
- $-$  l'année universitaire en cours ;
- la mention « CONFIDENTIEL », s'il y a lieu.

#### <span id="page-7-0"></span>1.2.2 Remerciements (élément obligatoire)

Pour un mémoire de stage ou de projet à caractère industriel, les remerciements doivent être adressés à l'ensemble du personnel de l'entreprise et à une ou deux personnes en particulier, g´en´eralement le responsable du stage ou du projet, et(ou) le chef du service ayant accueilli le stagiaire.

#### <span id="page-7-1"></span>1.2.3 En-tête du mémoire (élément obligatoire)

#### <span id="page-7-2"></span>Sommaire (élément obligatoire)

Le sommaire doit faire apparaître les numéros et les intitulés des têtes de chapitre et leur pagination. Par souci de lisibilité, il n'est pas souhaitable d'y inclure les structures d'un niveau supérieur strictement à 3.

L'intitulé des annexes et leur pagination doivent être présents dans le sommaire. Dans le cas particulier où les annexes sont regroupées dans un tome séparé, le sommaire du document principal doit le signaler, et le second tome contenant les annexes doit posséder son propre sommaire.

#### <span id="page-7-3"></span>Liste des figures et liste des tableaux (éléments optionnels)

Si le document contient un grand nombre d'illustrations, il est d'usage d'inclure un sommaire spécifique aux figures. Il contiendra les numéro, titre, et pagination de chaque illustration (voir section  $2.4.3$ ). Ceci vaut également pour les tableaux, auquel cas un second sommaire spécifique suivra celui des figures.

#### <span id="page-7-4"></span>Glossaire (élément optionnel)

Le glossaire regroupe par ordre alphabétique les symboles mathématiques et (ou) les abréviations utilisés dans le document (voir section [2.4.5\)](#page-18-0). Le glossaire est nécessaire s'il est fait un usage répétitif d'abréviations, de sigles ou termes techniques spécifiques, ou encore si le rapport contient un grand nombre d'équations et de symboles mathématiques.

#### <span id="page-7-5"></span>1.2.4 Corps du mémoire (élément obligatoire)

Le corps du mémoire est divisé en :

- une Introduction, servant lieu de chapitre premier ;
- $-$ un **Développement**, lui-même divisé en chapitres, sous-chapitres, etc;
- une Conclusion, servant lieu de dernier chapitre.
- $\blacktriangleright$  L'essentiel à retenir :

Le corps du mémoire commence par une Introduction, et s'achève sur une Conclusion

#### • INTRODUCTION

L'introduction sert trois objectifs :

- Elle introduit le sujet. Ceci signifie qu'il faut présenter succinctement le contexte général du travail accompli, par exemple l'environnement professionnel et l'entreprise pour un rapport de stage, puis définir le sujet en termes précis et concis;
- $-Ell$ e énonce ensuite succinctement les **objectifs du travail personnel**, et les **moyens** mis en oeuvre pour tenter de les atteindre ;
- $-$  Elle s'achève sur une présentation claire du plan adopté pour la suite du corps du mémoire.

L'introduction doit rester accessible à un lecteur non spécialiste du sujet d'étude. Si nécessaire, on y fournira une définition brève des termes techniques utilisés. Enfin, sa taille doit rester modérée ; elle ne saurait guère excéder 2 pages.

## • DÉVELOPPEMENT

#### Structure et équilibre du développement

Chaque chapitre du développement se subdivise en sous-chapitres, chaque sous-chapitre en soussous-chapitres, etc. Un niveau d'arborescence strictement supérieur à 4 est déconseillé. On pourra numéroter la structure en chiffres arabes, cet usage anglo-saxon étant désormais répandu dans les documents techniques en langue française. Il convient de s'assurer de l'existence d'au moins deux éléments à chaque niveau de l'arborescence; ainsi, une section 3.1.1 implique l'existence obligatoire d'une section 3.1.2.

Il faut enfin veiller à équilibrer la taille de chaque chapitre, à l'exception de l'introduction et de la conclusion qui doivent être plus courtes.

#### Exemple de développement

Il ne nous semble pas souhaitable d'imposer une structure uniforme au développement du mémoire, chaque sujet d'étude étant un cas particulier. Toutefois, l'articulation du développement doit se conformer à la progression logique qui suit :

- $-$  Problématique
- $-$  Matériels et Méthodes
- $-$  Résultats et Discussion

Chacun pourra s'inspirer de ce schéma et l'adapter à ses propres besoins.

#### $-$  Problématique

Ce chapitre devra exposer de façon détaillée la problématique du stage ou du projet. On commencera par replacer le sujet d'étude dans un contexte plus général :

 $-$  pour un mémoire de stage ou de projet industriel, on **présentera succinctement l'en**treprise, puis de manière détaillée l'existant et la mission confiée au stagiaire ;

 $-$  pour un mémoire de projet, ou un mémoire de stage dont le sujet d'étude s'y prête (sujet orienté R&D par exemple), on résumera l'état de l'art via une étude des travaux antérieurs, puis on présentera le cahier des charges.

Sauf exception, il est inutile de reproduire dans un rapport technique une plaquette de présentation d'entreprise donnant des détails superflus vis-à-vis de la mission confiée au stagiaire. De même, il est superflu de reprendre l'intégralité des raisonnements d'un ouvrage, ou d'un cours. Le plagiat induit en général des ruptures de style du plus mauvais effet.

Par contre, il est utile de présenter une synthèse de l'existant en utilisant les **citations bi-**bliographiques (cf. section [2.5.2\)](#page-18-3). Ecrire un mémoire, c'est avant tout sélectionner et articuler l'information pertinente.

#### $\blacktriangleright$  L'essentiel à retenir :

La présentation de la problématique doit se faire avec le souci de **motiver** la mission du stagiaire, ou le cahier des charges du projet

#### $-$  Matériels et Méthodes

Ce chapitre pourra éventuellement présenter les méthodes et matériels originaux utilisés par l'étudiant au cours de son travail. Un tel chapitre doit permettre à l'étudiant de mettre en valeur l'acquisition d'une technique, ou d'un savoir-faire, enrichissant ses connaissances initiales. Par exemple, on décrira une méthode de travail, un logiciel, un banc d'essai, une chaîne de mesures, etc. Ici encore, l'usage des citations bibliographiques semble incontournable. Ce chapitre ne doit pas occuper une part trop importante du mémoire, tout au plus le tiers.

#### $-$  Résultats et Discussion

Ce chapitre servira à consigner et discuter ses propres résultats.

#### $\blacktriangleright$  Règle pratique :

Il faut présenter des résultats ayant trait uniquement à la problématique évoquée plus avant. Il est inconcevable d'introduire de nouvelles notions ou une nouvelle problématique à ce stade du mémoire.

La présentation de données, d'observations, doit se faire dans un ordre logique pour mettre en évidence un point précis ou un but recherché. Un rapport sans fil conducteur ne sera pas satisfaisant.

Après avoir rapporté ses résultats, il est essentiel d'en discuter la valeur. La phase de discussion des résultats devrait permettre de répondre aux questions suivantes :

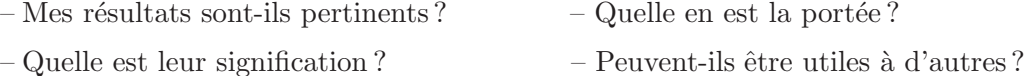

Par exemple, pour des résultats de modèles numériques ou de traitements statistiques, il est nécessaire de discuter la précision ou l'incertitude. Ceci pourra se faire dans le même chapitre ou dans un chapitre supplémentaire intitulé « Discussion ». C'est à cet endroit qu'on pourra également comparer son propre travail aux résultats d'études similaires, là encore en usant des citations bibliographiques.

#### • CONCLUSION

La conclusion résume le travail accompli et fait apparaître clairement si les objectifs ont **été atteints**. Si des difficultés nouvelles ont été soulevées, il convient d'expliquer pourquoi et  $éventuellement de proposer des remèdes.$ 

La conclusion peut s'achever sur des perspectives à la suite du travail effectué, ou sur un bilan personnel. La taille de la conclusion doit ˆetre r´eduite, une page de texte tout au plus.

#### $\blacktriangleright$  L'essentiel à retenir :

La conclusion doit permettre au lecteur pressé de répondre à cette simple et unique question : Que dois-je retenir de ce travail ?

#### <span id="page-10-0"></span>1.2.5 Bibliographie (élément obligatoire)

La liste des références bibliographiques clôture le mémoire. Elle regroupe l'ensemble des sources de documentation ayant servi à la rédaction du manuscrit et qui ont été citées explicitement dans le texte. Le lecteur doit pouvoir consulter tout document cité, la bibliographie a pour but de lui permettre de remonter `a l'information d'origine. Par contre, il ne faut pas y inclure des ouvrages en relation avec le sujet traité mais n'ayant fait l'objet d'aucune référence explicite dans le texte.

#### $\blacktriangleright$  L'essentiel à retenir :

L'absence de bibliographie dans un mémoire technique est inacceptable, car elle implique que son auteur prétend avoir rédigé sans aucune source externe de documentation, ce qui est hautement improbable

Le format de cette liste obeit à des règles précises présentées dans la section [2.5.3](#page-19-0) du présent guide.

### <span id="page-10-1"></span>1.2.6 Annexes (élément optionnel)

#### $\blacktriangleright$  Règle pratique :

Les annexes ont pour but d'alléger le corps du mémoire d'informations pointues ou de résultats intermédiaires, ou secondaires, mais néanmoins strictement nécessaires

Les annexes contiennent typiquement des informations exhaustives, par exemple un listing de programme, des plans, des sch´emas fonctionnels, etc. Il convient d'´eviter toute disproportion entre annexes et corps du mémoire, le but des annexes n'est pas d'augmenter artificiellement l'épaisseur du rapport.

Les annexes doivent être rédigées et présentées avec la même rigueur que le reste du docu-ment. Ainsi, elles doivent posséder un numéro d'ordre et un titre<sup>[1](#page-11-1)</sup>, lesquels apparaîtront en tête d'annexe et dans le sommaire.

#### <span id="page-11-0"></span>1.2.7 Résumé et mots-clés (éléments obligatoires)

Le résumé et les mots-clés doivent permettre au lecteur pressé de cerner le domaine d'étude, la problématique du sujet ainsi que les principaux résultats. Ils seront placés en quatrième de couverture au dos du mémoire.

### $\bullet$  RÉSUMÉS

Le résumé est un exercice de synthèse qui doit être réalisé chronologiquement à la fin de la rédaction du mémoire. Il constitue la carte de visite du document, il convient donc de le soigner tout particulièrement. Il sera rédigé en français et en anglais. Sa taille ne devrait pas excéder une dizaine de lignes.

## • MOTS-CLÉS

 $\dot{A}$  la suite de chaque résumé, on fournira une liste de 3 à 5 mots-clés pertinents. Ils seront choisis dans la rubrique « Liste d'autorité » du système RAMEAU (Répertoire d'Autorité-Matière Encyclopédique et Alphabétique Unifié) accessible à l'URL suivante :

#### <http://rameau.bnf.fr/>

Pour plus de détails veuillez consulter une documentaliste.

<span id="page-11-1"></span> $^{\rm 1} \!$  « Annexe 1 »  $\,$  n'est pas un titre, pas plus que « Chapitre 1 »

# <span id="page-12-0"></span>Chapitre 2

# Mise en forme du mémoire

#### $\blacktriangleright$  L'essentiel à retenir :

L'étudiant assume la responsabilité de la mise en forme de son mémoire

Ce chapitre met l'accent sur les particularités de la mise en forme et sur la typographie d'un document à caractère scientifique ou technique. En plus de ses spécificités, le document technique obéit aux règles typographiques usuelles de la langue française (Guéry [\[4\]](#page-24-3), Perrousseaux [\[6\]](#page-24-4), Gaulle [\[3\]](#page-24-5)). La majeure partie de ces règles usuelles sont mises en oeuvre par les traitements de texte dans leur édition française.

Les règles de présentation et les règles typographiques sont des conventions édictées pour obtenir une certaine uniformité et pour améliorer la lisibilité d'un document. Le non respect de ces règles peut conduire à un document désagréable à lire, donc pénalisant pour son auteur.

# <span id="page-12-2"></span><span id="page-12-1"></span>2.1 Généralités

### 2.1.1 Remise du mémoire

Le mémoire sera remis en deux exemplaires reliés au secrétariat pédagogique, avant la date limite publiée par le responsable des stages ou des projets du département. A l'exclusion des cas de confidentialité, l'étudiant fournira également au secrétariat pédagogique à des fins d'archivage une copie électronique de son mémoire au format Adobe PDF (Portable Document Format). Tout autre format est exclu. Seules les copies papier et leur date de réception au secrétariat p´edagogique font foi en cas de litige (perte, vol, retard).

### <span id="page-12-3"></span>2.1.2 Choix du logiciel

Le mémoire doit être dactylographie avec un logiciel informatique dont le choix est laissé à l'initiative de l'étudiant. Nous suggérons les outils suivants :

- $-$  soit un logiciel de traitement de texte : Word, OpenOffice Writer, StarOffice Writer;
- soit le processeur de texte LAT<sub>E</sub>X, ou une interface graphique de LAT<sub>E</sub>X (*Kile*, L<sub>N</sub>X, *Scientific*) Word).

#### $\blacktriangleright$  Conseils pratiques :

– La solution la plus simple est d'utiliser un logiciel de traitement de texte (Word, OpenOffice Writer, StarOffice Writer) ;

– Ne pas changer de logiciel en cours de rédaction;

– En cas de travail sur différents postes, veiller à pouvoir accéder à la même version du logiciel.

Nous rappelons qu'un modèle de rapport vierge (rapport modele.pdf) est fourni en complément de ce fascicule afin d'illustrer les consignes de mise en forme données dans le présent chapitre.

# <span id="page-13-1"></span><span id="page-13-0"></span>2.2 Règles de présentation

#### 2.2.1 Taille du mémoire

La taille du mémoire devrait se situer dans les fourchettes suivantes :

 $-25$  à 30 pages pour un travail d'étudiant en seconde année ;

 $-30$  à 50 pages pour un travail d'étudiant en troisième année.

Ces indications sont entendues hors annexes éventuelles, et en respectant les règles de présentation énoncées plus loin.

### <span id="page-13-2"></span>2.2.2 Mise en page

Le manuscrit doit être tapé en recto simple sur papier A4, en noir et blanc. L'usage de la couleur est toléré pour les illustrations (figures, graphiques, etc), uniquement si la nécessité l'impose.

Les marges latérales auront une largeur égale comprise entre 2 et 3 cm. La marge verticale basse aura une hauteur de 2 à 3 cm. La marge verticale haute aura une hauteur identique; elle inclura la pagination, et éventuellement l'intitulé du chapitre ou sous-chapitre courant. Les marges doivent demeurer uniformes pour l'ensemble du document, y compris les annexes.

#### <span id="page-13-3"></span>2.2.3 Familles de polices

On privil´egiera l'usage de familles de polices proportionnelles : « Times » pour Word, « Thorndale » pour StarOffice, « Computer Modern Fonts » pour L<sup>AT</sup>FX.

<span id="page-13-4"></span>Sont prohibées les polices à chasse fixe telle que la famille « Courier », ainsi que toute police fantaisiste.

#### 2.2.4 Tailles et styles de polices

Pour le corps du texte, on utilisera des caractères de style romain de taille 11 pt ou 12 pt. L'utilisation de polices plus grandes est conseillée pour la mise en évidence de la structure du document.

Nous suggérons les styles et tailles suivants :

- $-$  style romain gras de taille 16 pt pour les intitulés de chapitres;
- $-$  style romain gras de taille 14 pt pour les intitulés de sous-chapitres;
- $-$  style romain gras de taille 12 ou 13 pt pour les intitulés de sous-sous-chapitres ;
- $-$  style italique gras de taille 11 ou 12 pt pour les intitulés de sous-sous-sous-chapitres.

Le soulignage est une règle typographique inusitée. Il est donc à proscrire, en particulier pour les intitulés de chapitre. Pour mettre en évidence dans le texte, on lui préférera les caractères de style gras, italique, ou une combinaison de ceux-ci.

#### <span id="page-14-0"></span>2.2.5 Espacements

#### $\blacktriangleright$  L'essentiel à retenir :

La présentation globale du document doit être **aérée** pour en faciliter la lecture

Chaque chapitre doit commencer sur une nouvelle page de texte.

Le texte sera au fer à droite  $(*$  justifié »), en appliquant les motifs de césure de la langue française.

L'interligne par défaut sera simple. Deux lignes blanches doivent séparer les sous-chapitres, une ligne et demi sépareront les sous-sous-chapitres. Une seule ligne blanche sépare les paragraphes ainsi que les sous-sous-sous-chapitres.

L'usage français recommande un décalage à droite de la première ligne des paragraphes, comme ceci :

Cet usage littéraire est peu indiqué pour un mémoire à caractère technique. Toutefois, s'il est utilisé, le décalage restera uniforme dans tout le document.

#### <span id="page-14-1"></span>2.2.6 Pagination

La pagination numérique est obligatoire, on la reportera dans le coin droit de l'en-tête de page. Elle commence à la première page de l'en-tête du document et s'achève à la dernière page précédant la couverture ; les couvertures ne doivent donc pas être paginées.

On pourra utiliser indifféremment :

- $-1'$ usage américain, qui consiste à numéroter en chiffres arabes tout le document;
- $-1$ 'usage européen, qui consiste à utiliser une numérotation en chiffres romains pour l'en-tête, puis à ré-initialiser la numérotation en chiffres arabes au début du corps du mémoire.

Les annexes éventuelles doivent être paginées dans la continuité du document, sauf si elles sont rassemblées dans un tome séparé.

## <span id="page-15-0"></span>2.3 Notes de bas de page

Les notes de bas de page<sup>[1](#page-15-4)</sup> sont utiles pour préciser une notion, donner un détail, fournir une définition concise d'un terme technique, etc. Elles doivent être numérotées selon le modèle de ce document. Contrairement à l'usage littéraire, les notes de bas de page d'un document à caractère technique ne doivent pas être utilisées pour renvoyer aux références bibliographiques (voir section  $2.5$  à ce sujet).

## <span id="page-15-1"></span>2.4 Flottants

Les flottants sont les éléments du document qui illustrent le texte. On en distingue 3 types :

- les tableaux ;
- $-$  les figures (courbes, photos, croquis, schémas, etc.);
- $-\text{les}$  équations.

Chaque type de flottant doit posséder une numérotation indépendante selon le format suivant :

 $N_c.N_o$ 

où  $N_c$  est le numéro de chapitre et  $N_o$  le numéro d'ordre d'apparition du flottant dans le chapitre. On utilisera les références croisées afin d'éviter l'exercice fastidieux d'une numérotation « à la main ».

Tout flottant doit être situé, dans la mesure du possible, à proximité du commentaire correspondant dans le texte, ou en vis-à-vis de celui-ci. En cas de nécessité d'une référence éloignée, le commentaire du texte devra indiquer un renvoi explicite du type : « voir fig. [2.1](#page-16-2) p[.14](#page-16-2) ».

#### <span id="page-15-2"></span>2.4.1 Tableaux

Les tableaux doivent être numérotés et posséder un titre positionné de préférence en-dessous. Une présentation sobre augmente la lisibilité comme l'illustre l'exemple du tableau [2.1.](#page-15-5)

| $\mathbf{g}$ az | $c_{v}$ | $\mathcal{C}_n$ |      |
|-----------------|---------|-----------------|------|
| monoatomique    | 3r/2    | 5r/2            | 1,66 |
| biatomique      | 5r/2    | 7r/2            | 1,40 |
| triatomique     | 6r/2    | 8r/2            | 1.33 |

<span id="page-15-5"></span>Tableau 2.1: Exemple d'insertion de tableau possédant un titre

<span id="page-15-3"></span>Ce tableau est numéroté [2.1](#page-15-5) car c'est le premier tableau du chapitre 2 dans le présent document.

#### 2.4.2 Figures

Dans la mesure du possible, les figures seront insérées dans le document en tant que fichiers numériques. Comme pour les tableaux, un titre placé sous chaque figure doit permettre de comprendre son contenu hors-texte.

<span id="page-15-4"></span> $1$ Une note de bas de page, c'est ça

## $\blacktriangleright$  Exemple :

Je suis satisfait de la figure  $2.1$  (p[.14\)](#page-16-2) car elle possède un titre, et un numéro qui me permet de la référencer dans le texte. Cette figure est numérotée [2.1](#page-16-2) car c'est la première figure du chapitre 2 dans le présent document.

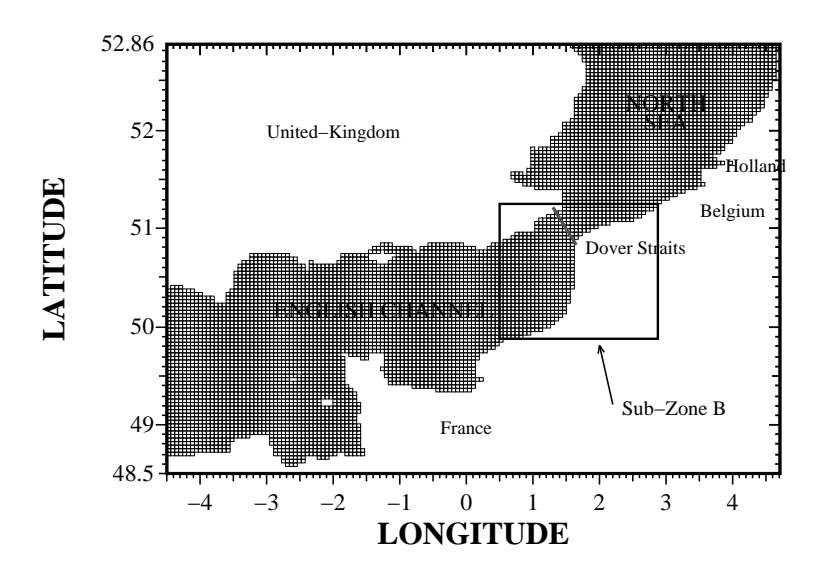

<span id="page-16-2"></span>Figure 2.1: Exemple d'insertion de figure possédant un titre

#### <span id="page-16-0"></span>2.4.3 Liste des figures, liste des tableaux

Ces listes contiennent les numéro, titre, et pagination de chaque objet référencé. La plupart des logiciels de traitement de texte permettent la production automatique de telles listes. Le résultat pourra ressembler à ceci :

#### LISTE DES FIGURES

Fig. 2.1 Exemple d'insertion de figure poss´edant un titre . . . . . . . . . . . . . . . . . . . . p[.14](#page-16-2)

#### LISTE DES TABLEAUX

Tab. 2.1 Exemple d'insertion de tableau poss´edant un titre . . . . . . . . . . . . . . . . . . p[.13](#page-15-5)

## <span id="page-16-1"></span>2.4.4  $\acute{E}$ quations

Les équations sont :

 $-$  soit éditées dans le texte à l'aide d'un mode mathématique en ligne ;

 $-$  soit éditées hors-texte avec un mode mathématique de mise en évidence.

#### $\bullet$  Mode mathématique en ligne

Les équations éditées en ligne sont réservées aux expressions relativement simples, ou d'importance jugée secondaire. Toute expression mathématique en ligne est insécable, elle doit donc être éditée intégralement sur une seule ligne de texte.

## $\blacktriangleright$  Exemple :

J'utilise le mode mathématique en ligne lorsque j'écris  $E = mc^2$  au sein du texte

#### • Mode mathématique de mise en évidence

Il faut mettre en évidence toute équation ou expression jugée d'importance capitale. Le meilleur confort de lecture est obtenu en centrant l'équation sur la page et en tabulant à droite la numérotation. Le numéro de l'équation permet une référence directe dans le texte<sup>[2](#page-17-0)</sup>. Les quantités apparaissant dans les équations mises en évidence doivent toutes être définies dans le texte à leur première apparition.

#### $\blacktriangleright$  Exemple :

Tout corps de masse  $m$  est susceptible de libérer une énergie  $E$  donnée par

<span id="page-17-1"></span>
$$
E = mc^2,\tag{2.1}
$$

où c désigne la célérité de la lumière. L'équation  $(2.1)$  est une conséquence majeure de la théorie de la relativité restreinte.

#### • Typographie des mathématiques

Les symboles mathématiques scalaires doivent apparaître en police de style *italique*. Par contre, doivent rester en style romain :

- les chiffres ;
- $-$  les fonctions mathématiques usuelles (sin, cos, etc.);
- $-$  les quantités non scalaires (matrices, vecteurs, etc.). Pour celles-ci, on utilisera les caractères gras.

 $\blacktriangleright$  Exemples :

- On écrit  $E = mc^2$  et non pas  $E = mc^2$ - On écrit  $\mathcal{P} = \mathbf{F} \cdot \mathbf{v}$  et non pas  $\mathcal{P} = \overrightarrow{F} \cdot \overrightarrow{v}$ 

La qualité typographique des équations dépendra de l'éditeur d'équation associé au logiciel de traitement de texte.

<span id="page-17-0"></span><sup>&</sup>lt;sup>2</sup>Ici encore, l'utilisation des références croisées facilite la gestion des numéros d'équation

## <span id="page-18-0"></span>2.4.5 Glossaire

Le glossaire rassemble la liste de tous les symboles mathématiques et (ou) abréviations et explicite leur signification ; il doit respecter l'ordre alphabétique, en prenant soin le cas échéant de séparer alphabets latin et grec.

 $\blacktriangleright$  Exemple :

## GLOSSAIRE

c . . . . . . . . . . . . . . . . . . . . . . . . . . . . . . . . . . . . . . . . . . . . . . . . . . C´el´erit´e de la lumi`ere c<sup>p</sup> . . . . . . . . . . . . . . . . . . . . . . . . . . . . . . . . . . . . . . . . . . Chaleur `a pression constante c<sup>v</sup> . . . . . . . . . . . . . . . . . . . . . . . . . . . . . . . . . . . . . . . . . . . . Chaleur `a volume constant E . . . . . . . . . . . . . . . . . . . . . . . . . . . . . . . . . . . . . . . . . . . . . . . . . . . . . . . . . . . . . . . Energie ´ m . . . . . . . . . . . . . . . . . . . . . . . . . . . . . . . . . . . . . . . . . . . . . . . . . . . . . . . . . . . . . . . . Masse γ . . . . . . . . . . . . . . . . . . . Rapport des chaleurs `a pression et volume constants

# <span id="page-18-2"></span><span id="page-18-1"></span>2.5 Bibliographie

# 2.5.1 But des citations bibliographiques

Les citations bibliographiques doivent référencer en priorité les **ouvrages**, les **articles scienti**fiques, mais également les rapports techniques, mémoires de stage antérieurs, rapports internes d'entreprise.

## $\blacktriangleright$  Rappel :

Les citations bibliographiques ont pour but d'attribuer aux auteurs les travaux qui leur reviennent au fil du texte

# <span id="page-18-3"></span>2.5.2 Format des citations bibliographiques contextuelles

Une citation dans le texte du mémoire doit apparaître sous la forme suivante :

Nom des auteurs [Numéro d'ordre]

Le numéro d'ordre réfère à l'ordre d'apparition dans la liste des références bibliographiques située en fin de document (voir section [2.5.3\)](#page-19-0). Une espace insécable sépare le nom des auteurs et le crochet ouvrant attenant.

- $\blacktriangleright$  Exemples :
	- Dans ce chapitre nous rappelons les notions essentielles du brasage à haute température (Humpston et Jacobson [2]) ;
	- D'après Einstein [1], la gravité courbe les rayons de lumière, ce qui remet en cause la théorie de la gravitation de Newton [3].

On cite le nom des auteurs s'ils ne sont pas plus de deux. Au del`a de deux auteurs, on cite uniquement le premier suivi de la mention « et al. » (on trouve également « et coll. »). Par contre, tous les coauteurs seront mentionnés dans la liste des références bibliographiques présentée en fin du mémoire.

#### $\blacktriangleright$  Exemple :

La conception du système proposé ici est basée sur le travail de Toto et coll.  $[4]$ 

Pour un ouvrage anonyme, on remplace le nom des auteurs par le titre de l'ouvrage ou par la mention « Anonyme ».

Les renseignements jugés d'importance capitale fournis directement par des personnes contactées ou rencontr´ees peuvent ˆetre mentionn´es en faisant suivre le nom de leur auteur par la mention « Communication personnelle ».

#### <span id="page-19-0"></span>2.5.3 Liste des références bibliographiques

Le lecteur doit pouvoir consulter tout document original cité au fil du texte. C'est le rôle de la liste des références bibliographiques qui sera positionnée en fin de document. Les références seront rangées par ordre alphabétique<sup>[3](#page-19-1)</sup> du nom d'auteur, ou du premier auteur s'il y en a plusieurs.

#### $\blacktriangleright$  L'essentiel à retenir :

Toutes les entrées de la liste des références bibliographiques doivent correspondre à des références citées dans le texte et vice versa

Chaque référence de cette liste comprend :

```
▶ Pour un ouvrage :
```
- Initiale(s)+Nom de chaque auteur, *titre de l'ouvrage*, éditeur, lieu de publication, nombre de pages, année.

 $\blacktriangleright$  Pour un rapport :

- Initiale(s)+Nom de chaque auteur, titre du rapport, type de rapport, nom de l'entreprise ou de l'établissement, lieu de publication, nombre de pages, année.

 $\blacktriangleright$  Pour un article :

- Initiale(s)+Nom de chaque auteur, titre de l'article, nom de la revue en abrégé, no du fascicule(volume) : pages de début et de fin, année.

<span id="page-19-1"></span><sup>3</sup>Une autre convention utilise l'ordre d'apparition dans le texte, mais ceci devient confus dans un document d'une certaine longueur

## $\blacktriangleright$  Exemple :

#### BIBLIOGRAPHIE

- [1] A. EINSTEIN, Die grundlage der allgemeinen relativitäts theorie,  $Ann.$ der Physik, 49 :769-822, 1916.
- [2] G. HUMPSTON, D. M. JACOBSON. Principles of soldering and brazing, ASM International, New York, 281p, 1993.
- [3] I. S. Newton. The Principia : Mathematical Principles of Natural Philosophy (traduit en anglais par I. B. Cohen et A. Whitman), University of California Press, Berkeley, 991p, 1999 (1687 édition originale en latin).
- [4] A. TOTO, B. TITI, C. TATA. Réalisation d'un parapente, Rapport de projet 2<sup>e</sup>année, Polytech'Lille Département Mécanique, Villeneuve d'Ascq, 45p, 1999.

### <span id="page-20-0"></span>2.5.4 Références bibliographiques pour les documents électroniques

Les documents électroniques sont désormais reconnus comme un moyen privilégié de diffusion de l'information. Il en existe une grande variété pouvant faire l'objet d'une citation bibliographique : site web, ressource internet, documentation de logiciel, article dans des périodiques (en ligne ou sur cédérom), ouvrage individuel, dictionnaire (en ligne ou sur cédérom), etc.

Le principe général régissant la citation de tels documents est d'en rendre l'accès facile au lecteur. Les modèles de base pour les sites web et les ressources internet sont :

 $\blacktriangleright$  Pour un site web :

- Organisme (ou Initiale(s)+Nom de chaque auteur s'il s'agit d'une page personnelle). (Page consultée le : préciser la date.) Titre de la page d'accueil, [Type de support]. URL : fournir l'adresse URL complète du site

#### $\blacktriangleright$  Pour une ressource internet :

Initiale(s)+Nom de chaque auteur. « Titre de la ressource ». [S'il y a lieu, ajouter la ressource plus large à laquelle le document cité est rattaché; procéder de la façon suivante : In Auteur/titre ou titre du site ou du document qui contient la ressource.], [Type de support]. Adresse URL : fournir l'adresse URL compl`ete de la ressource (Ressource consultée le : préciser la date.)

Afin d'éviter toute confusion, on veillera à :

- ne pas mettre un point «  $\ldots$  » à la suite d'une adresse URL;
- ne pas couper les mots d'une adresse URL (même après un caractére « »).

## $\blacktriangleright$  Exemples :

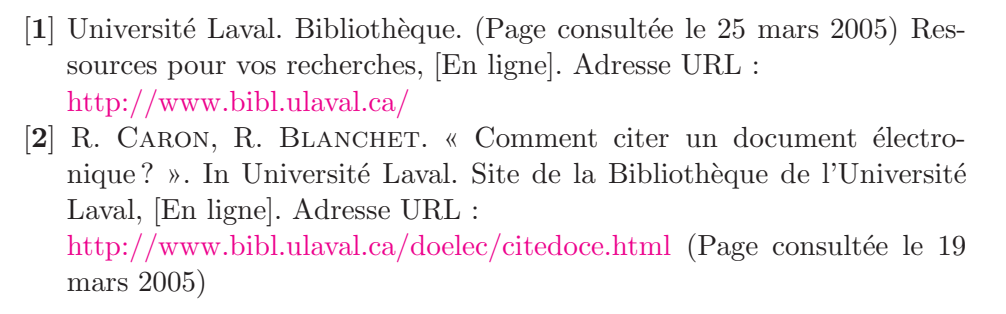

L'étudiant pointilleux pourra consulter Caron et Blanchet [\[2\]](#page-24-6) qui traitent dans le détail la présentation des références bibliographiques pour les documents électroniques. L'observation des quelques règles listées ci-dessus semble toutefois suffisante dans le cadre d'un mémoire d'étudiant ingénieur.

# Conclusion

<span id="page-22-0"></span>Nous avons présenté dans ce fascicule les éléments importants pour fabriquer un mémoire de stage ou de projet, en séparant le fond (chapitre [1\)](#page-4-0) de la forme (chapitre [2\)](#page-12-0).

L'étudiant pressé n'aura peut-être pas le temps de parcourir l'ensemble de ce document. Pour celui-ci, et pour ceux ayant besoin d'un résumé de l'essentiel à retenir, nous reprenons ci-dessous les 10 règles essentielles pour obtenir un bon mémoire de stage ou de projet.

#### $\blacktriangleright$  Règle N° 1 :

Je réfléchis à la structure du mémoire avant de commencer la rédaction

 $\blacktriangleright$  Règle N° 2 :

Mon mémoire doit être dactylographie à l'aide d'un logiciel informatique

 $\blacktriangleright$  Règle N° 3 :

Mon mémoire est un document à caractère scientifique et technique présentant une synthèse de mon travail ; il doit mettre en avant la problématique rencontrée, la démarche suivie et les résultats obtenus

 $\blacktriangleright$  Règle N° 4 :

L'écriture de mon mémoire doit être pédagogique, en particulier l'introduction, la conclusion et le résumé doivent être rédigées clairement et concisément

 $\blacktriangleright$  Règle N° 5 :

La structure de mon mémoire doit être logique, et non pas chronologique

 $\blacktriangleright$  Règle N° 6 :

Je rédige une introduction concise faisant apparaître le contexte, les objectifs de mon travail et le plan du reste du document

 $\blacktriangleright$  Règle N° 7 :

Je discute et je critique la pertinence de mes résultats

## $\blacktriangleright$  Règle N° 8 :

Je rédige une conclusion concise faisant apparaître clairement si les objectifs initiaux de mon travail ont été atteints

## $\blacktriangleright$  Règle N° 9 :

La présentation globale de mon mémoire doit être aérée : espacements suffisants, mise en évidence des têtes de chapitres, etc.

# $\blacktriangleright$  Règle N° 10 :

J'utilise les citations bibliographiques, évitant ainsi de m'approprier le travail des autres

# Bibliographie

- <span id="page-24-6"></span><span id="page-24-1"></span><span id="page-24-0"></span>[1] M. BLACKBURN. Comment rédiger un rapport de recherche ( $5^e$ édition). Léméac Éd., Montréal, 72p, 1978.
- [2] R. CARON, R. BLANCHET. « Comment citer un document électronique ? ». In Université Laval. Site de la bibliothèque de l'Université Laval, [En ligne]. Adresse URL : <http://www.bibl.ulaval.ca/doelec/citedoce.html> (page consultée le 19 mars 2005).
- <span id="page-24-5"></span>[3] B. GAULLE. « L'extension *frenchle* pour LATEX ». In The comprehensive TEX archive network, [En ligne]. Adresse URL : <http://www.ctan.org/tex-archive/language/french/frenchle/frenchle.pdf> (document consulté le 22 mars 2005).
- <span id="page-24-3"></span><span id="page-24-2"></span>[4] L. GUÉRY. Dictionnaire des règles typographiques ( $2^e$ édition). CFPJ Éd., Centre de Formation et de Perfectionnement des Journalistes, Paris, 270p, 2001.
- [5] M. Lortie. « Le rapport technique et scientifique », Adaptation internet partielle par J-R thibault, [En ligne]. Adresse URL : <http://sylva.for.ulaval.ca/rapp.Lortie.html> (page consultée le 22 mars 2005).
- <span id="page-24-4"></span>[6] Y. PERROUSSEAUX. Manuel de typographie française élémentaire ( $5^e$ édition). Atelier Perrousseaux, Paris, 127p, 2000.